# **VMEbus Extensions for Instrumentation**

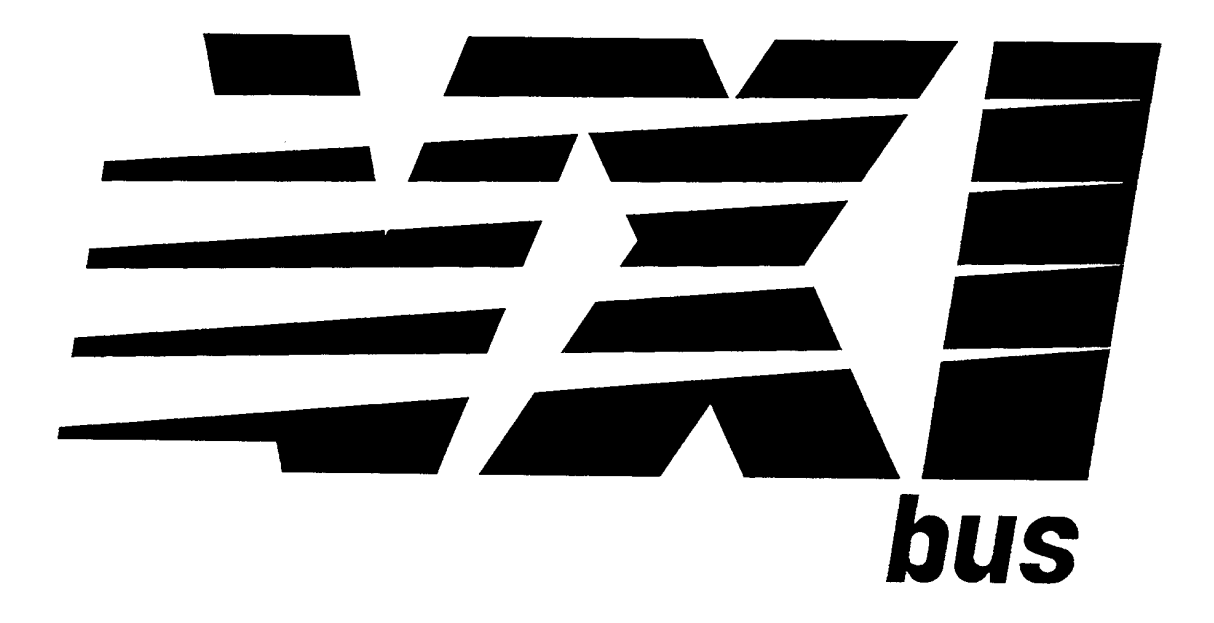

# **Fast Data Channel Specification VXI-10**

**Revision 2.10 July 17, 1995**

## **NOTICE**

The information contained in this document is subject to change without notice.

The VXI Consortium, Inc. makes no warranty of any kind with regard to this material, including, but not limited to, the implied warranties of merchantability and fitness for a particular purpose. The VXIbus Consortium, Inc. shall not be liable for errors contained herein or for incidental or consequential damages in connections with the furnishing, performance, or use of this material.

VMEbus Extensions for Instrumentation: Fast Data Channel Specification, VXI-10 Revision 2.10 is authored by the VXIbus Consortium, Inc. and its sponsor members.

This documnent is in the public domain. Permission is granted to reproduce and distribute this document by any means for any purpose.

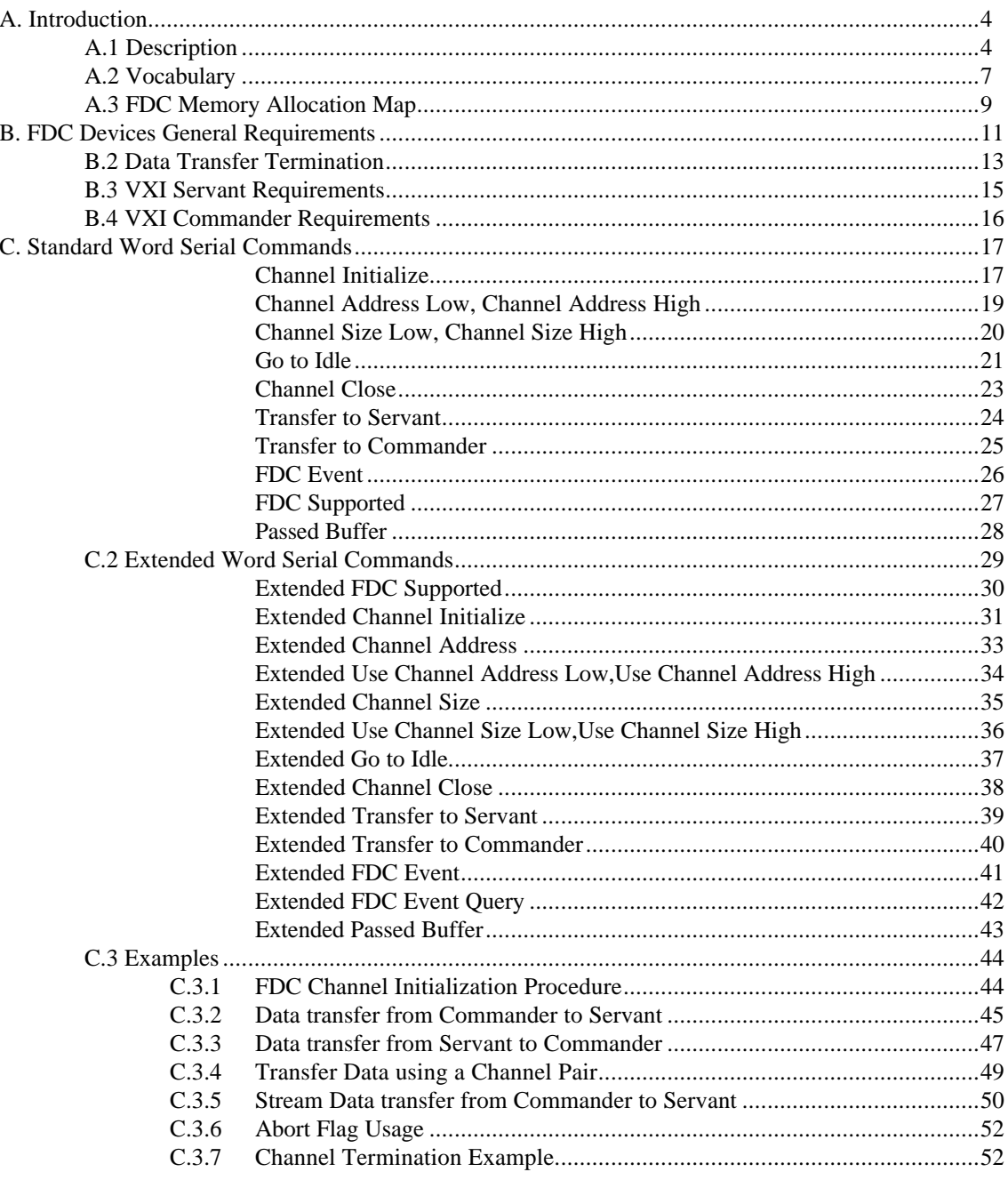

### **CONTENTS**

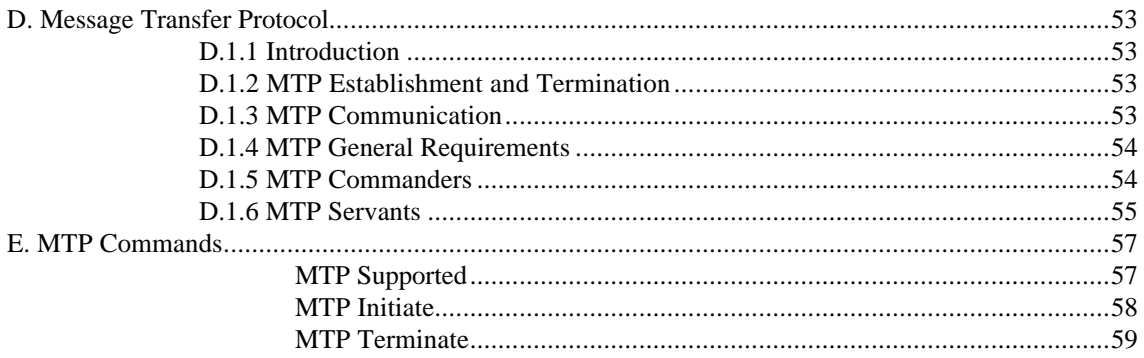

## **A. Introduction**

*Fast Data Channel* (FDC) protocol provides a mechanism for transferring data between a VXI Commander and its Servants. The primary goals of FDC are:

Provide an efficient mechanism for transferring large blocks of data between VXI Commanders and their Servants.

Utilize standard, existing (VME compatible) hardware structures.

Minimize the complexity of the protocol, making software driver development easy and driver execution fast.

The complexity of the software driver has been kept to a minimum to make implementation easy and execution efficient. Memory which is accessible by both devices, a Message Based interface and a simple software driver on the Commander and Servant are the only requirements for implementation of the protocol.

## **A.1 Description**

The *FDC protocol* supports the transfer of *data blocks* between a VXI Commander and its VXI Servant. The data can be moved from the Commander to the Servant or from the Servant to the Commander. The media used to move the data is electronic Memory which is accessible to both the Commander and the Servant. VXI Word Serial commands are used to determine the size and location of the Memory. Simple flags are used to handshake *buffers of data* between the Commander and the Servant, allowing the transfer of data blocks larger than the available Memory.

The FDC protocol requires that a software driver exist on both the Commander and the servant. This driver establishes the FDC *Channel* and manages data transfers. The VXI commander is responsible for FDC channel management and initiating any data transfers. The commander first sends the Channel Initialize command to the servant. It then sends the Channel Address and Channel Size Word Serial commands to determine the location and size of the FDC Area. At this point a valid FDC channel exists between the commander and the servant.

Once an FDC channel has been formed, it can be used to transfer data blocks between the VXI commander and servant. To transfer data from the commander to the servant the FDC driver on the commander sends a Transfer to Servant Word Serial Command. The servant responds by setting the appropriate flags in the *Channel Header*. Buffers of data are passed from the commander to the servant until the entire data block has been transferred.

To transfer data from the servant to the commander the Transfer to Commander Word Serial command is sent to the servant. The servant responds by setting the appropriate flags in the Channel Header and buffers of data are passed from the servant to the commander.

Four channel header flags are used to manage the transfer of data blocks. The WDY (Write Ready) and RDY (Read Ready) flags are used to pass buffers of data back and forth between the commander and servant. Either the commander or the servant *owns* the FDC area at any point in time. The owner of the FDC area has both read and write privileges to the channel header and buffer. The non-owner has only read privileges. The END flag informs the recipient of the data that this buffer of data is the last in the transfer of the data block. While the transfer is in progress the channel is *active*. When no transfer is in progress the channel is *idle*.

A fourth bit in the FDC Header is the ABT (Abort) bit. If either the commander or servant chooses to prematurely terminate the transfer, it can set the abort bit when it receives ownership of the FDC Area. The device setting the error bit is the *abort generator.* Once the abort generator sets the error bit, it passes the FDC area to the *abort receiver*. The abort receiver acknowledges the abort by clearing the abort bit and terminating the transfer. When the abort generator detects the acknowledgment it also terminates the transfer. This places the FDC channel into the idle state. The data block being transferred is invalid if the transmission is terminated by the abort bit. Reporting of the abort to the user application is an instrument specific function.

Two classes of FDC channels are defined: Standard and Extended. Standard channels are managed with 16 bit Word Serial Commands and are limited to 8 total channels. Extended channels are managed with 32 bit long Word Serial commands providing up to  $2^{16}$  channels. Extended channels may also utilize memory which is external to the VXI servant. All channels are formed between a commander and its direct servant. Each of these channels are independent: They each have unique FDC areas.

Enhanced throughput may be achieved by utilizing a *pair* of FDC channels in tandem. Pairs are formed using adjacent even-odd channels i.e. 0-1, 2-3, 4-5, .... The lower numbered channel always transfers the first buffer of data in a block of data. The sender switches back and forth between the channels as it sends the data block. The receiver tracks this action, switching back and forth between the two channels as it reads each buffer of data. Using FDC channel pairs allows the sender to write a buffer of data to one channel while the receiver is reading a buffer of data from the other channel.

An FDC channel can be one of two types: *Normal* or *Stream*. A Normal channel transfers blocks of data and transitions between the idle and active states. Each transfer is initiated by Transfer to Commander or Transfer to Servant command. When the last buffer of data is transferred the channel will transition to the idle state.

A Stream channel is always in the active state. It is established in the same manner as a normal channel except the ST flag is set in the Transfer to Servant/Commander command. A Transfer to Servant or Transfer to Commander command is sent only once, when the channel is formed to establish the direction of the stream. Buffers of data are passed in the regular fashion. The END bit is used to separate data blocks but does not terminate the transfer. The ABT bit indicates that the most recent data block transferred was invalid and should be discarded for instrument specific reasons. The abort detector must acknowledge the abort and clear the ABT bit before passing the FDC area back to the abort generator. Stream channels are terminated by sending the Go to Idle command.

Message Transfer Protocol (MTP) provides a mechanism for sending control messages to the VXI module and retrieving response messages from the VXI module. This protocol is designed to provide an alternative mechanism to the VXI Word Serial Byte Transfer protocol (BTP) . Message Transfer Protocol utilizes the capabilities the FDC protocol to send control messages to message based VXI modules and retrieve their response messages.

Three modes of access to the FDC buffer are supported to allow efficient implementation of instrument hardware: random, linear, and FIFO access. Random allows data access in any sequence any number of times. Linear requires a single sequential data access through the buffer. FIFO places the entire data buffer behind a single address and requires repeated access of that single location. Supported FDC data access modes are indicated by the response from the Channel Initialize command.

The format of the data transferred via FDC Normal and Stream channels is not defined by the FDC protocol. It is the responsibility of the module manufacturer and the user to ensure the data transferred is usable by the VXI commander or servant devices. Where appropriate, it is recommended that data

identification information be included in the data block so that error checking can be made. If invalid data is sent to the servant or commander the Abort bit can be set and the transfer aborted.

## **A.2 Vocabulary**

**FDC**: Fast Data Channel - A VXI protocol which supports the transfer of data between Commanders and Servants.

**FDC Area**: A portion of memory which is accessible to both the VXI commander and servant which is allocated to the FDC Channel. This memory contains the Channel Header and Channel data Buffer.

**Channel Header**: The first 8 bytes of the FDC area. The header contains the FDC Version, data buffer management flags and the data size value.

**Channel Buffer**: The portion of the FDC area directly following the channel header and extending to the end of the FDC area. The data buffer is used to temporarily store data being transferred.

**Channel**: The memory and protocol which provides the data transport mechanism for FDC.

**Data Block**: A well defined array of packed binary data of a specific size.

**Buffer of Data**: A buffer of data is a logical construct which contains two elements. The first element is all or a portion of the data in a data block to be transferred using FDC protocol. The second element is a 32 bit unsigned integer which reflects the number of bytes contained in this particular portion of the data block.

**Idle Channel**: An FDC channel which has been initialized but is not currently engaged in transferring data.

**Active Channel**: An FDC channel which is currently engaged in transferring data.

**Abort Generator**: An FDC device which, during this transfer, has set the ABT (Abort) bit.

**Abort Receiver**: An FDC device which, during this transfer, will acknowledge the ABT bit which was set by the other FDC device.

**FDC area ownership**: One of the two FDC devices which have formed a valid FDC channel has ownership of the FDC area. If the Read Ready (RDY) and Write Ready (WDY) bits are 0 the Servant owns the FDC area. Otherwise, the Commander owns the FDC area. The owner of the FDC area has read and write privileges to the FDC area. The non-owner may read the FDC area but must not write to the FDC area.

**FDC Driver**: A software or firmware algorithm which implements the FDC protocol.

**Normal Channel Transfer**: An FDC channel which can be used to transfer discrete data blocks. A normal channel transitions between the active and idle state for each data block transfer.

**Stream Channel Transfer**: An FDC channel which is always active and is able to pass a continuous flow of data.

**Standard Channel**: An FDC channel which uses the 16 bit standard FDC commands for channel management.

**Extended Channel**: An FDC channel which uses the 32 bit extended FDC commands for channel management.

**Alternate Command Set:** A set of 16 bit Word Serial Command Codes which are provided for backwards compatability to prior versions of the FDC standard.

## **A.3 FDC Memory Allocation Map**

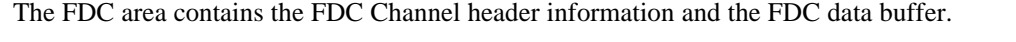

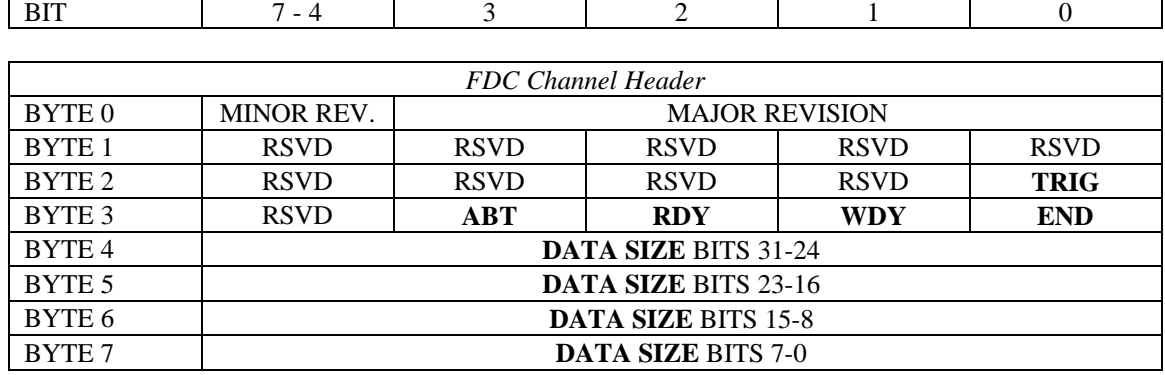

┑

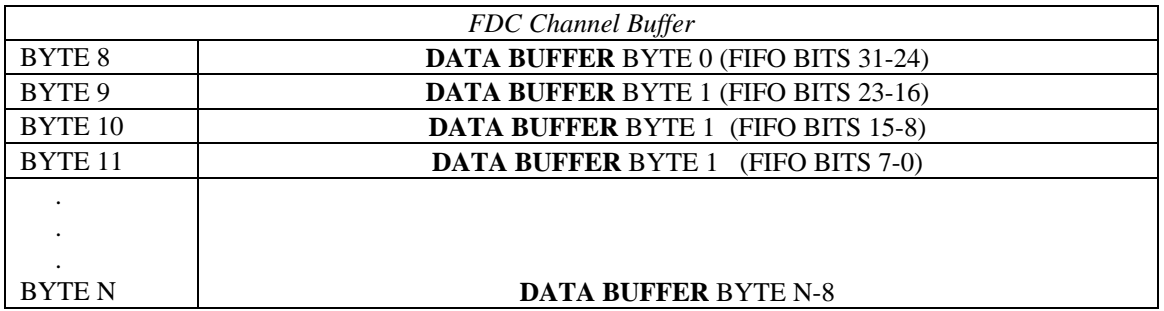

### **Notes**

**RSVD** : These bits are reserved and should be set to 0.

**MAJOR REVISION:** Version of FDC protocol. Must be 2<sub>16</sub>.

**MINOR REVISION:** Version of FDC protocol. Must be 1<sub>16</sub>.

**TRIG**: The TRIG bit is utlilized only within Message Transfer Protocol (MTP) to send the MTP Triggrer command. It has no meaning outside of MTP and should be set to 0. In MTP the TRIG bit is set to 1 by the commander and the FDC area passed from the commander to the servent to deliver the MTP Trigger command (equivalent to the VXI Word Serial Trigger command).

**END**: The END bit indicates whether *this* buffer of data is the *last* buffer of data in a normal channel. If the END bit is set to 1, this is the last buffer of data to transfer. If the END bit is set to 0 , this is not the last buffer of data.

In a stream channel the end bit is used to separate data blocks but does not indicate termination of the transfer. The data sender sets the END bit on the last buffer of data in this data block. The data receiver sets the END bit back to 0 when it receives the buffer.

In Message Transfer protocol, the END bit is associated with the last byte of data within the buffer of data.

**WDY**: The WDY flag is utilized when data is transferred from the Commander to the Servant. If the WDY bit is set to 1, the Commander owns the FDC area. It can place a buffer of data into the FDC area and then set WDY to 0 to pass the buffer of data to the Servant. If the WDY bit is set to 0, the VXI Servant owns the FDC area. It will read the buffer of data and then set WDY high to pass the FDC area back to the Commander. When the channel is in the idle state, WDY is 0.

**RDY**: The RDY flag is utilized when data is transferred from the Servant to the Commander. If the RDY bit is set to 0, the VXI Servant owns the FDC area. It can place a buffer of data into the FDC area and set the RDY bit to 1 to pass the buffer of data to the Commander. If the RDY bit is set to 1, the Commander owns the FDC area. The Commander can read the buffer of data and then set the RDY bit to 0 to pass the FDC area back to the Servant. When the channel is in the idle state, RDY is 0.

**ABT**: The ABT bit indicates that an abort trasfer is being requested on an active channel. The owner of the FDC area (abort generator) may set the ABT bit to a 1 to request that a data transfer in progress be aborted. The abort generator then passes ownership of the FDC area to the abort receiver.

In a Normal channel the abort receiver sets the ABT, RDY, WDY and END bits to 0 (zero) and returns the channel to the Idle state. It discards any data which was received during the aborted transfer. The abort generator returns the channel to the Idle state when the ABT bit is returned to 0 by the abort receiver.

In a Stream channel the abort receiver sets the ABT bit to 0 but does not change the state of the channel; the channel remains in the Active state. It discards any data which was received during the aborted block transfer.

When the abort receiver is the servant and the channel was established with a Transfer To Servant command, the error receiver must pass the FDC area to the commander. If the abort receiver is the commander and the channel was established with a Transfer To Commander command, the error receiver must pass the FDC area to the servant. If the stream channel utilizes a channel pair then both FDC areas should be returned as defined above.

**DATA SIZE:** The FDC DATA SIZE contains the number of bytes contained in this buffer of data.

**DATA BUFFER**: Memory area where the data to be transferred is placed. There are 3 modes of access supported for the data buffer: random, linear, and FIFO. Random access allows the buffer to be accessed in any order any number of times. Linear requires the buffer to be accessed from start to end incrementing to the next address on each access. Each location may be accessed only once. FIFO mode requires that the FDC Buffer is read repeatedly at the defined offset for the specified data size. It must be read the number of times indicated by the DATA SIZE value (not the number of bytes). Valid data access modes and sizes are indicated when the channel is intialized.

## **B. FDC Devices General Requirements**

### **RULE B.1.1 :**

An FDC device **SHALL** be a message based device.

### **RULE B.1.2 :**

A device **SHALL** indicate its support for FDC protocol by correctly responding to the FDC Supported Word Serial Command. The standard Word Serial command **SHALL** be tested first. If the standard command fails then the alternate command value **SHALL** be tested. The success of one of these commands **SHALL** set the command type for all following commands.

### **RULE B.1.3 :**

An FDC channel **SHALL NOT** be shared by more than two VXI devices.

### **RULE B.1.4 :**

An FDC channel **SHALL NOT** be established other than between a VXI Servant and its VXI commander.

### **RULE B.1.5 :**

When FDC channels are used in pairs then the pairs **SHALL** be formed between adjacent channels using the algorithm  $2*N$  and  $(2*N) + 1$  where  $N = 0, 1, 2, ...$  e.g.: 0 and 1, 2 and 3, 4 and 5 etc.

### **RULE B.1.6 :**

When FDC channels are used in pairs then the first buffer of data **SHALL** be sent on the lower numbered pair. The second buffer of data **SHALL** be sent on the higher numbered pair. Data buffer transmission **SHALL** continue to switch back and forth between the pair until the entire block of data is transferred or the transfer is terminated by an error.

### **RULE B.1.7 :**

If a stream channel error receiver is the servant in a transfer to servant channel, it **SHALL** discard data trasferred in the current block and return the FDC area to the commander. If the stream utilizes a channel pair then both FDC areas **SHALL** be returned to the commander.

### **RULE B.1.8 :**

If a stream channel error receiver is the commander in a Transfer To Commander channel, it **SHALL** discard data trasferred in the current block and return the FDC area to the Servant. If the stream utilizes a channel pair then both FDC areas **SHALL** be returned to the servant.

### **RULE B.1.9 :**

An FDC channel **SHALL** be established in an area of memory accessible to both FDC devices.

### **RULE B.1.10 :**

The FDC area base address **SHALL** be aligned on a double long word (8 bytes) boundary.

### **RULE B.1.11 :**

An FDC device **SHALL NOT** write to the FDC area unless it has ownership of the FDC area.

### **OBSERVATION B.1.12 :**

If the WDY and RDY bits are both 0 then the servant owns the FDC area. If either of the WDY or RDY bits is 1 then the commander owns the FDC area

### **RULE B.1.13 :**

When a device receives ownership of the FDC area during an FDC transfer, it **SHALL** first check the ABT bit. If the ABT bit is set, the device **SHALL** acknowledge the abort and if it is a normal channel, return to the idle state.

### **B.2 Data Transfer Termination**

Normal channel transfer termination is archived by setting the END bit in the channel header. When the END bit is set, it indicates that this is the last buffer of data to transfer. The transfer may also be terminated by setting the ABT bit. However, terminating a transfer with the ABT bit invalidates the data already transferred.

Setting the END bit in a Stream channel defines the end of a data block but does not terminate the data transfer. Stream channels are always active. To terminate a stream the Go to Idle command must be sent.

### **RULE B.2.1 :**

For Normal channels, an FDC commander during a Transfer To Servant or a FDC servant during a Transfer To Commander (the data source) **SHALL** set the END bit on the transfer of the last buffer of data, even if the transfer of data involves only one buffer of data. The transfer is not complete until the FDC servant during a Transfer to servant or commander during a transfer to commander (the data destination) clears the END bit to 0. If the FDC area is passed back from the data destination device to the data source device with the ABT bit set, the abort generator/receiver sequence **SHALL** be executed.

### **RULE B.2.2 :**

For Stream Channels, an FDC commander during a Transfer To Servant or a FDC servant during a Transfer To Commander (the data source) **SHALL** set the END bit on the transfer of the last buffer of data within the current data block, even if the transfer of data involves only one buffer of data. The transfer is not complete until the FDC servant during a Transfer to servant or commander during a transfer to commander (the data destination) clears the END bit to 0 and returns ownership of the FDC area to the data source device. If the FDC area is passed back to the data source device with the ABT bit set to 1, the stream abort generator/receiver abort sequence **SHALL** be executed.

#### **OBSERVATION B.2.1 :**

In a stream channel each block of data will be transferred as one or more buffers of data. Because the boundaries between the blocks are identified by the end bit which is associated with the last byte in the current buffer of data, any buffer of data may contain information from a single block: a buffer of data will never contain components from the end of one block and the beginning of the next block.

#### **RULE B.2.3 :**

For Normal channels, an FDC servant during a Transfer To Servant or a FDC commander during a Transfer To Commander (the data destination) **SHALL** clear the END bit to 0 on the successful receipt of the last buffer of data. If the receipt of the last buffer of data is not successful, it **SHALL NOT** clear the END bit to 0. It **SHALL** set the ABT bit to 1 and pass the FDC area back to the FDC commander during a Transfer To Servant or a FDC servant during a Transfer To Commander (the data source) to indicate a transfer abort. If the FDC area is passed back from the data destination device to the data source device with the ABT bit set, the Normal generator/receiver abort sequence **SHALL** be executed.

### **RULE B.2.4 :**

For Stream channels, an FDC servant during a Transfer To Servant or a FDC commander during a Transfer To Commander (the data destination) **SHALL** clear the END bit to 0 on the successful receipt of the last buffer of data and pass the FDC area to the FDC commander during a Transfer To Servant or a FDC servant during a Transfer To Commander (the data source). If the receipt of the last buffer of data is not successful, it **SHALL NOT** clear the END bit to 0. It **SHALL** set the ABT bit to 1 and pass the FDC

area back to the data source device to indicate a transfer abort. If the FDC area is passed back from the data destination device to the data source device with the ABT bit set, the stream generator/receiver abort sequence **SHALL** be executed.

### **RULE B.2.5 :**

When a Normal channel pair receives a buffer of data with the END flag set, it **SHALL** acknowledge the completion of the transfer and then return both channels of the pair to the idle state.

### **RULE B.2.6 :**

When a Normal channel pair receives a buffer of data with the ABT flag set, it **SHALL** acknowledge the abort and then return both channels of the pair to the idle state.

### **RULE B.2.7 :**

When a Normal channel pair sends an ABT or a END and receives acknowledgement, it **SHALL** then return both channels of the pair to the idle state.

### **OBSERVATION B.2.2 :**

During a normal FDC transfer, ownership of the flags and data buffers is passed back and forth between the sender and the receiver. The ABT flag can only be set by the current owner of the FDC area. Once the ABT flag has been set, ownership must be passed to the other side for acknowledgment.

### **OBSERVATION B.2.3 :**

Setting all flag bits to 0 during a normal FDC error acknowledgment places them in the initialization state. This readies the channel for the next FDC transfer.

### **B.3 VXI Servant Requirements**

### **RULE B.3.1 :**

A VXI servant **SHALL NOT** initiate FDC channel establishment or data transfer.

### **PERMISSION B.3.1 :**

A VXI FDC servant device **MAY** support only the capability to send data or to receive data on a particular channel. The servent is not required to do both.

### **PERMISSION B.3.2 :**

The VXI commander **MAY** initiate the FDC channel establishment or a data block transfer as the result of a request received from its servant.

### **RULE B.3.2 :**

A VXI servant which implements the FDC protocol version 2.1 or greater **SHALL** implement all Standard FDC Word Serial Protocol Commands.

### **RULE B.3.3 :**

A VXI servant which implements the FDC Extended Long Word Serial Commands **SHALL** implement all defined extended commands.

### **OBSERVATION B.3.1 :**

A VXI servant must implement all commands. However, this does not require that the servant be capable of sending or recieveing data. The Transfer To Servant or Transfer To Commander command may return a not supported response.

### **RULE B.3.4 :**

The VXI servant **MAY** implement the required Word Serial Commands using standard Word Serial command codes or alternate command codes.

### **RULE B.3.5 :**

When the FDC channel is active and the servant has ownership of the FDC area, the VXI servant **SHALL** test the ABT flag and take appropriate actions prior to passing FDC area ownership to the commander.

#### **RULE B.3.6 :**

If a servant supports the Passed Buffer command, it **SHALL** return a 0 (zero) in bit position 3 of the resonse word of all Channel Initialize commands sent to the servant. Otherwise it **SHALL** return a 1.

## **B.4 VXI Commander Requirements**

Two sets of command codes are defined by the FDC specification: standard and alternate command codes. Standard command codes are 16 bit Word Serial Commands which are defined within the VXI reserved area. Alternate command codes are defined in the user defined Word Serial command area. Bit position 15 is a 1 for the standard commands and a 0 for the alternate commands. All other bit positions are identical.

Alternate command codes are provided for backwards compatability with previos versions of the FDC standard. New implementations of FDC servants should use only the standard command codes. The standard FDC event has bit 14 set 1 and the alternate event has bit 14 set to 0.

### **RULE B.4.1 :**

Commanders which provide FDC services to the user **SHALL** support both the standard and alternate command codes and events.

### **RULE B.4.2 :**

When the FDC channel is active and the commander receives ownership of the FDC area, the VXI commander **SHALL** test the ABT flag prior to passing FDC area ownership to the servant. If the ABT bit is set, the commander should follow the specified abort acknowledge sequence for the current mode of the channel.

### **RULE B.4.3 :**

If the servant indicates support for the Passed Buffer command, the commander **SHALL** send the Passed Buffer command to the servant each time it passes a buffer to the servant. The Passed command is sent after the buffer has been passed via the FDC header flags.

## **C. Standard Word Serial Commands**

### Channel Initialize

This command is used to validate and initialize the FDC area.

The syntax of the Channel Initialize command is defined in the following table.

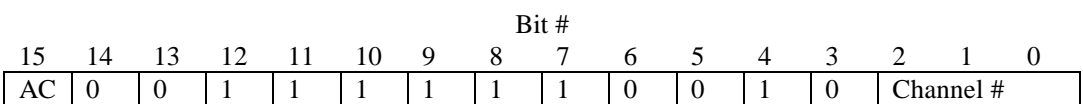

Channel # : number 0 - 7 selecting a particular channel  $AC: Standard code = 1, Alternative code = 0$ 

A single response word is placed in the Data Low register in the following format:

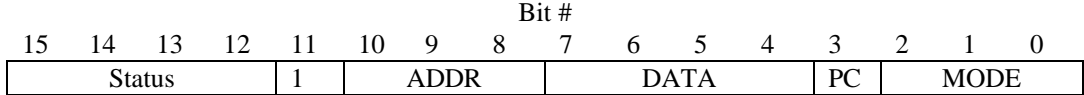

Status: This field indicates status of the Channel Initialize command.

F16 - The Buffer Initialize command executed with no errors.

716 - ERROR - Channel already open.

 $6<sub>16</sub>$  - ERROR - No valid FDC area can be allocated.

5<sub>16</sub> - ERROR - This FDC channel number not supported.

ADDR : Supported address space

- 1 A16 space
- 2 A24 space
- 4 A32 space

DATA : Allowed Data Sizes

- 1 D08
- 2 D16
- 4 D32
- 8 D64

PC : Pass Command Supported

- 0 Supported
- 1 Not Supported

MODE : Data Buffer mode

- 1 Random access
- 2 Linear access
- 4 FIFO access

The following restrictions apply to the above flags:

- 1. The ADDR field may only contain the listed values.
- 2. For MODE = 1 (random) the DATA field value may be any bit-wise combination of the listed values.
- 3. When  $MODE = 2$  or 4 the DATA field may contain only the listed values. Only one data width is allowed. All accesses to the FDC data buffer for these modes must be of the indicated size. The FDC header is restricted to D16 accesses.

The Channel Initialize command must initialize the FDC header area for the selected channel before returning a success response. The header RSVD, flag bits, and data size should be set to zero. The version number should be set appropriately. It should place the channel in the idle state.

### Channel Address Low, Channel Address High

These commands are used to retrieve the FDC area base address from the servant. The FDC address and size defines a memory area within the address space returned by the Channel Initialize command.

The syntax of the Channel Address Low command is defined in the following table.

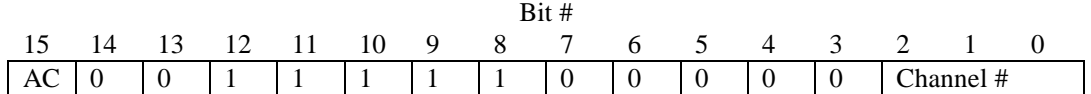

The syntax of the Channel Address High command is defined in the following table.

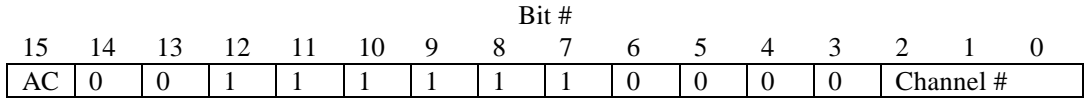

Channel # : number 0 - 7 selecting a particular channel  $AC: Standard code = 1, Alternative code = 0$ 

A single response data word is placed in the Data Low register for each command in the following format:

*Response Word*

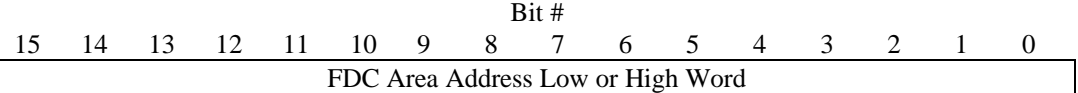

If no valid FDC area can be allocated, the value returned in the low and high response words should be \$HFFFF.

### Channel Size Low, Channel Size High

These commands are used to retrieve the FDC area size. The FDC size identifies the memory area allocated to this FDC channel starting at the Address returned by the Channel Address Low and Hi commands.

The syntax of Channel Size Low command is defined in the following table.

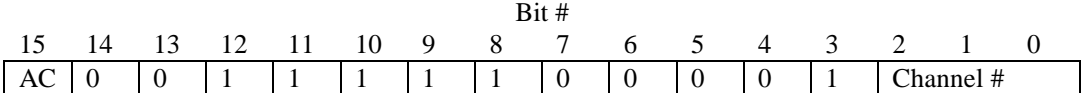

The syntax of Channel Size High command is defined in the following table.

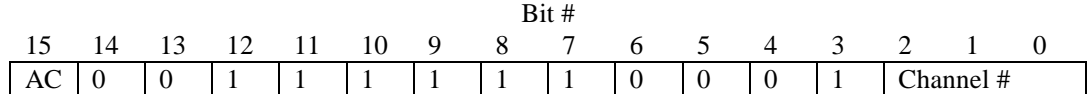

Channel # : number 0 - 7 selecting a particular channel  $AC: Standard code = 1, Alternative code = 0$ 

A single response word is placed in the Data Low register for each command in the following format:

*Response Word*

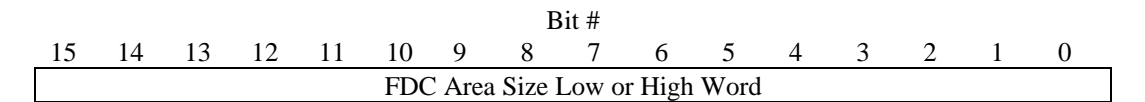

If no valid FDC area can be allocated, the value returned in the first and second response words should be  $0000_{16}$ .

The channel size is defines the total memory allocated to the FDC protocol for this channel. It is the sum of the FDC Channel Header and Channel buffer.

### Go to Idle

This command is used to terminate a Stream transfer. It may also be used to force termination of a Normal transfer.

The syntax of the Go to Idle command is defined in the following table.

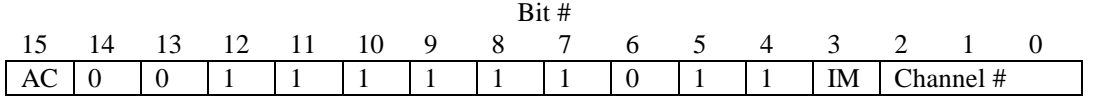

Channel # : number 0 - 7 selecting a particular channel IM : Immediate Flag 0 - Transition to idle state at the end of the current block transfer 1 - Transition to idle immediately and re-initialize the buffer header

 $AC: Standard code = 1$ , Alternate code = 0

A single response word is placed in the Data Low register in the following format:

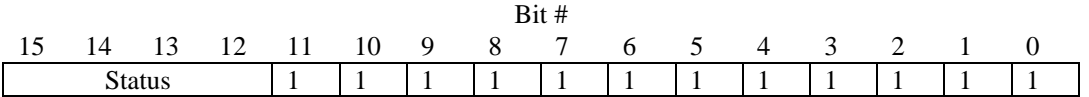

Status: This flag indicates status of the Go to Idle command.

 $F_{16}$  - The channel has returned to the idle state.

- 716 PENDING The channel is still active and will be returned to
	- idle at the end of the current block of data.
- 616 ERROR Can't idle a closed channel.
- 516 ERROR This FDC channel number not supported.
- 416 ERROR Command not allowed.

The Go to Idle command is used to terminate a stream transfer. If the immediate flag is zero, the current data block transfer should be completed before terminating the stream and returning the channel to the idle state.

For a channel established as transfer to servant, the current block transfer is comlete when the servant has successfully accepted a buffer of data with the end bit set and no longer has ownership of the FDC area. For a channel established as transfer to commander, the current block transfer is comlete when the servant has successfully transferred a buffer of data with the end bit set to the commander and the servant has ownership of the FDC area.

If the PENDING response is returned, the servant will transition to the idle state at the completion of the current block transfer. To determine that the transfer is complete, the commander may send the Go to Idle command as many times as necessary, evaluating the response.

If the immediate flag is set to one, the servant must clear all of the header flags to zero and return the channel to the idle state before returning its response. Once Go to Idle Immediate is sent, the controller must not access the channels FDC area until it requests another transfer.

Sending Go to Idle to a normal and active channel has no affect and returns the PENDING response. However, sending Go to Idle Immediate will cause the normal channel to terminate in the same manner as a stream channel. This may be done to abort a transfer in progress and will result in loss of data.

Sending the Go to Idle command to one member of a channel pair causes both channels to transition to the idle state.

### Channel Close

This command is used to close the FDC channel.

The syntax of the Channel Close command is defined in the following table.

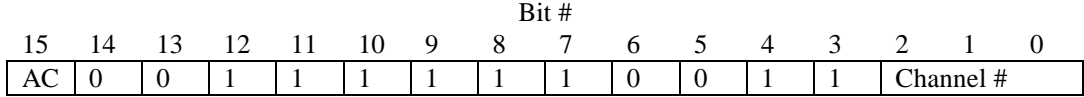

Channel # : number 0 - 7 selecting a particular channel  $AC: Standard code = 1, Alternative code = 0$ 

A single response word is placed in the Data Low register in the following format:

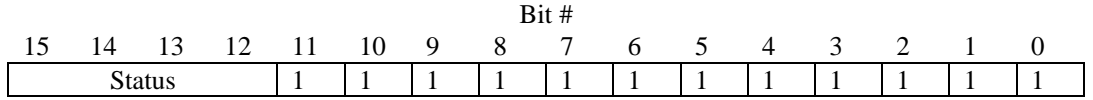

Status: This flag indicates status of the Channel Close command.

F16 - The Channel Close command executed with no errors.

716 - ERROR - Attempt to close a channel that is not open.

 $616 - ERROR$  - Attempt to close a channel that is active.

### Transfer to Servant

This command is used to initiate a data block transfer from the commander to the servant.

The syntax of the Transfer to Servant command is defined in the following table.

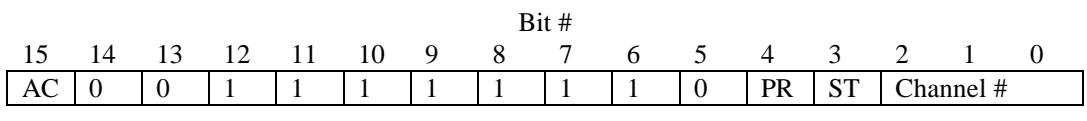

Channel # : number 0 - 7 selecting a particular channel ST : Stream Flag 0 - Transfer is a Normal data block transfer 1 - Transfer is a Stream transfer PR : Channel Pair Flag

0 - Channel is not to be used as a pair 1 - Channel is to be used as a pair.  $AC: Standard code = 1, Alternative code = 0$ 

Note: The PR bit may be set only for channels 0,2,4, and 6. If this bit is set, the corresponding channel pair is made active.

A single response word is placed in the Data Low register in the following format:

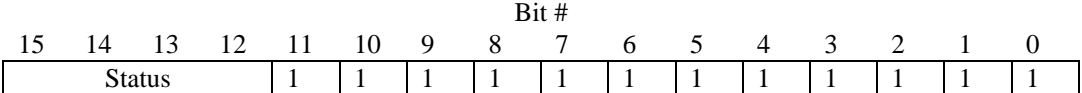

Status: This flag indicates status of the Transfer to Commander command.

F16 - No errors detected. Data transfer will commence.

716 - ERROR - Request to send data with no valid FDC channel.

616 - ERROR - Request to send data when FDC channel is already active.

516 - ERROR - PR bit not legal for this channel.

416 - ERROR - Unable to utilize channel pair.

3<sub>16</sub> - ERROR - Unable to receive data for instrument specific reasons.

216 - ERROR - Unsupported mode (stream, normal or direction)

The Transfer to Servant command should clear the ERR, RDY, and END bits to zero, and WDY to one before returning the response. It should transition the channel state to active.

### Transfer to Commander

This command is used to initiate a data block transfer from the servant to the commander.

The syntax of the Transfer to Commander command is defined in the following table.

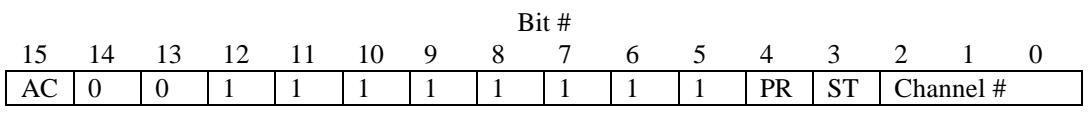

Channel # : number 0 - 7 selecting a particular channel ST : Stream Flag 0 - Transfer is a normal data block transfer 1 - Transfer is a Stream transfer PR : Channel Pair Flag

0 - Channel is not to be used as a pair 1 - Channel is to be used as a pair.  $AC: Standard code = 1, Alternative code = 0$ 

Note: The PR bit may be set only for channels 0,2,4, and 6. If this bit is set, the corresponding channel pair is made active.

A single response word is placed in the Data Low register in the following format:

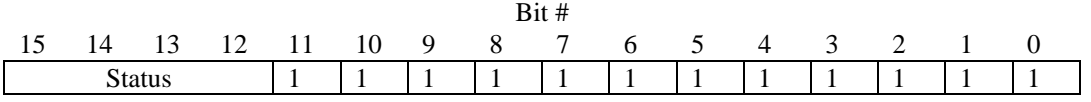

Status: This flag indicates status of the Transfer to Commander command.

F16 - No errors detected. Data transfer will commence.

716 - ERROR - Request to send data with no valid FDC channel.

616 - ERROR - Request to send data when FDC channel is already active.

516 - ERROR - PR bit not legal for this channel.

416 - ERROR - Unable to utilize channel pair.

316 - ERROR - Unable to send data for instrument specific reasons.

216 - ERROR - Unsupported mode (stream, normal or direction)

The Transfer to Commander command should clear the ERR, RDY, WDY, and END bits to zero before returning the response. It should transition the channel state to active.

### FDC Event

This command is used to control FDC event generation.

The syntax of the FDC Event command is defined in the following table.

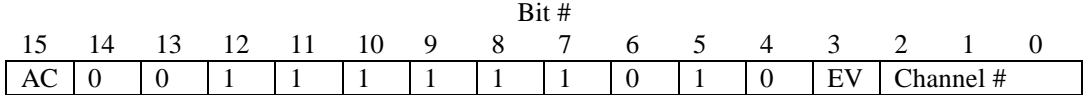

Channel # : number 0 - 7 selecting a particular channel

EV: Event Enable Bit

0 - No events are generated by FDC protocol

1 - The Servant will send an event when it passes the FDC area to the Commander.

 $AC: Standard code = 1, Alternative code = 0$ 

A single response word is placed in the Data Low register in the following format:

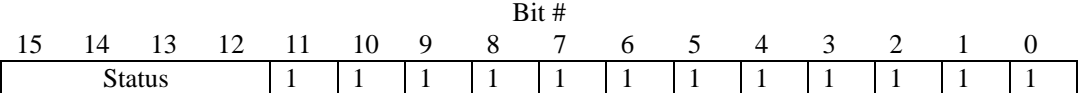

Status: This flag indicates status of the Event command.  $F<sub>16</sub>$  - No errors detected.

716 - ERROR - Events not supported.

Events return a 16 bit value to the commander which uniquely identifies the event. The format of the return value for FDC events is described below.

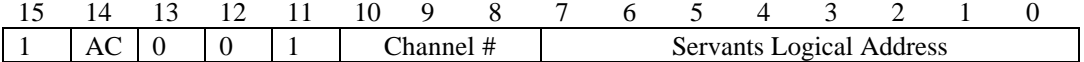

Channel#: The channel selected by the command Servants Logical Address: The logical address of this module  $AC: Standard code = 1, Alternative code = 0$ 

When the FDC Event is enabled for a particular FDC channel, the Event will be sent to the commander each time FDC buffer ownership is passed back to the commander.

To ensure correct operation of Events, an event/interrupt handler must be installed on the commander. Failure to install the handler may cause poor performance or communication failure.

### FDC Supported

This command is used to determine FDC support.

The syntax of the FDC Supported command is defined in the following table.

![](_page_31_Picture_165.jpeg)

 $AC: Standard code = 1, Alternative code = 0$ 

A single response word is placed in the Data Low register in the following format:

![](_page_31_Picture_166.jpeg)

Revision: FDC revision level as defined in section A

C0..C7: Available channels

 $1 =$ available  $0 = not available$ 

### Passed Buffer

This command informs the servant that the commander has passed the buffer to the servant.

The syntax of the Passed Buffer command is defined in the following table.

![](_page_32_Picture_116.jpeg)

Channel # : number 0 - 7 selecting a particular channel  $AC: Standard code = 1, Alternative code = 0$ 

The Passed Buffer command eliminates the requirement for the FDC servant to continuously poll the FDC header bits to determine when the commander passes the FDC buffer. If the servant utilizes this command, it must return a 0 in bit position 3 of the response word to a Channel Initialize command.

When a FDC servant indicates utilization for the Passed Buffer command, the commander is required to send the Passed buffer command to the servant each time it passes a buffer in the normal manner (after clearing the RDY or WDY bits).

The FDC commander must not send the Passed Buffer command to servants which do not indicate utilization of the command.

## **C.2 Extended Word Serial Commands**

Extended FDC commands utilize VXI reserved Long Word Serial commands. The commands mimic the standard commands except that up to  $2^{16}$  channels are possible. Also additional commands have been added to support memory which is not on the servant.

Extended channels are orthoginal to standard channels. Extended channel numbers have no releationship to standard channel numbers. It is possible to initialize both a standard channel 0 and extended channel 0 simultainiously.

Long Word serial commands contain 32 bits. If the VXI Data Hi and Data Low registers are read/written 16 bits at a time, the register values which contain bits 31-16 are first read/written from/to the Data Hi register. Next, Register values which contain bits 15-0 are next read/written from/to the Data Low register. Both registers may be read/written simultaniously with a 32 bit access.

### Extended FDC Supported

This command is used to determine Exteneded FDC support.

The syntax of the Extended FDC Supported command is defined in the following table.

![](_page_34_Picture_318.jpeg)

A single response long word is placed in the Data Low and Hi registers in the following format:

![](_page_34_Picture_319.jpeg)

SADDR/MADDR : Address Bus Slave or Master capabilities

1 - A16

2 - A24

4 - A32

### SDATA/MDATA : Data Bus Slave or Master capabilities

- 1 D8
- 2 D16
- 4 D32
- 8 D64

SADDR/MADDR and SDATA/MDATA can be any bit-wise combintaion of the defined values. For external memory only MDATA values of 2, 4 and 6 are supported.

### Extended Channel Initialize

This command is used to validate and initialize the FDC area.

The syntax of the Channel Initialize command is defined in the following table.

![](_page_35_Figure_3.jpeg)

ACCESS : Memory Access Type

0 - Allocate memory from slave

1 - Utilize external memory in A16 space, D16

2 - Utilize external memory in A24 space, D16

3 - Utilize external memory in A32 space, D16

4 - Utilize external memory in A24 space, D32

5 - Utilize external memory in A32 space, D32

6 - Utilize external memory in A32 space, D64

A single response long word is placed in the Data Hi and Low registers in the following format:

![](_page_35_Picture_323.jpeg)

Status: This flag indicates status of the Channel Initialize command.

F16 - The Buffer Initialize command executed with no errors.

716 - ERROR - Channel already open.

616 - ERROR - No valid FDC area can be allocated.

5<sub>16</sub> - ERROR - This FDC channel number not supported.

416 - ERROR - Unable to use external memory

See standard channel initialize for field definitions.

The ACCESS field identifies the memory pool to be utilized for the channel. If internal memory (slave memory) is used, the slave determines the allocation and returns this information in the Extended Channel Address and Size commands. If the mode identifies external memory then the Extended Use Channel Address Hi and Low and Extended Use Channel Size Hi and Low commands must be executed prior to calling the Extended Channel Initialize. If the Use commands are not recieved prior to the Initialize command, the servant should return error 4.

### Extended Channel Address

This command is used to retrieve the Extended FDC area base address from the servant.

The syntax of the Extended Channel Address Low command is defined in the following table.

![](_page_36_Picture_221.jpeg)

A single response data long word is placed in the Data Hi and Low registers in the following format:

![](_page_36_Picture_222.jpeg)

If no valid FDC area can be allocated, the value returned in the low and high response words should be \$HFFFFFFFF.

This command is not utilized when using external memory. However, it should return valid values in all cases.

### Extended Use Channel Address Low,Use Channel Address High

These commands are used to specify an external FDC area base address.

The syntax of the Channel Address Low command is defined in the following table.

Extended Use Channel Address Low:

![](_page_37_Picture_251.jpeg)

Extended Use Channel Address Hi:

![](_page_37_Picture_252.jpeg)

There is no response to these commands. These commands set values which are used later by Extended Channel Initialize with external memory. The order in which they are recieved is inconsiquential. See Extended Channel Initialize for usage.

### Extended Channel Size

This command is used to retrieve the Extended FDC area size.

The syntax of Channel Size command is defined in the following table:

![](_page_38_Picture_231.jpeg)

A single response data long word is placed in the Data Hi and Low registers in the following format:

![](_page_38_Picture_232.jpeg)

If no valid FDC area can be allocated, the value returned in the first and second response words should be  $00000000_{16}$ .

The channel size is defines the total memory allocated to the FDC protocol. It is the sum of the FDC Channel Header and Channel buffer.

This command is not utilized when using external memory. However, it should return valid values in all cases.

### Extended Use Channel Size Low,Use Channel Size High

These commands are used to specifiy an external the FDC area Size.

The syntax of the Channel Address Low command is defined in the following table.

Extended Use Channel Size Low:

![](_page_39_Picture_251.jpeg)

Extended Use Channel Size Hi:

![](_page_39_Picture_252.jpeg)

There is no response to these commands. These commands set values which are used later by Extended Channel Initialize with external memory. The order in which they are recieved is inconsiquential. See Extended Channel Initialize for usage.

### Extended Go to Idle

This command is used to terminate a Extended Stream transfer. It may also be used to force termination of a Extended Normal transfer.

The syntax of the Extended Go to Idle command is defined in the following table:

![](_page_40_Picture_280.jpeg)

IM : Immediate Flag

0 - Transition to idle state at the end of the current block transfer

1 - Transition to idle immediately and re-initialize the buffer header

A single response long word is placed in the Data Hi and Low registers in the following format:

![](_page_40_Picture_281.jpeg)

See standard command GoTo Idle for description

### Extended Channel Close

This command is used to close a Extended FDC channel.

The syntax of the Extended Channel Close command is defined in the following table:

![](_page_41_Picture_265.jpeg)

A single response long word is placed in the Data Hi and Low registers in the following format:

![](_page_41_Picture_266.jpeg)

### Extended Transfer to Servant

This command is used to initiate a data block transfer from the commander to the servant.

The syntax of the Extended Transfer to Servant command is defined in the following table:

![](_page_42_Picture_298.jpeg)

#### ST : Stream Flag

- 0 Transfer is a Normal data block transfer
- 1 Transfer is a Stream transfer

PR : Channel Pair Flag

0 - Channel is not to be used as a pair

1 - Channel is to be used as a pair.

Note: The PR bit may be set only for even channels 0,2,4,... If this bit is set, the corresponding channel pair is made active.

A single response long word is placed in the Data Hi and Low registers in the following format:

![](_page_42_Picture_299.jpeg)

### Extended Transfer to Commander

This command is used to initiate a data block transfer from the servant to the commander.

The syntax of the Extended Transfer to Commander command is defined in the following table.

![](_page_43_Picture_298.jpeg)

ST : Stream Flag

- 0 Transfer is a normal data block transfer
- 1 Transfer is a Stream transfer

PR : Channel Pair Flag

- 0 Channel is not to be used as a pair
- 1 Channel is to be used as a pair.

Note: The PR bit may be set only for even channels 0,2,4,... If this bit is set, the corresponding channel pair is made active.

A single response long word is placed in the Data Hi and Low registers in the following format:

![](_page_43_Picture_299.jpeg)

#### Extended FDC Event

This command is used to control FDC event generation.

The syntax of the FDC Event command is defined in the following table.

![](_page_44_Figure_3.jpeg)

EV: Event Enable Bit

0 - No events are generated by FDC protocol

1 - The Servant will send an event when it passes the FDC area to the Commander.

A single response long word is placed in the Data Hi and Low registers in the following format:

![](_page_44_Picture_357.jpeg)

Status: This flag indicates status of the Event command. F16 - No errors detected. 716 - ERROR - Events not supported.

Events return a 16 bit value to the commander which uniquely identifies the event. The format of the return value for FDC events is described below.

![](_page_44_Picture_358.jpeg)

Extended FDC events do not include the Extended channel number as part of the event. To determine the source channel of the event the Extended FDC Event Query command must be sent to the servant. The servant should provide an Extended FDC event que. Each channel may generate a single event so the que must be able to accomidate as many events as it allows channels.

### Extended FDC Event Query

This command is used to identify the channel source of an extended event.

The syntax of the Extended FDC Event Query command is defined in the following table.

![](_page_45_Picture_295.jpeg)

A single response long word is placed in the Data Hi and Low registers in the following format:

![](_page_45_Picture_296.jpeg)

Status: This flag indicates status of the Event command.

 $F_{16}$  - No errors detected.

 $716 -$  ERROR - Not a valid channel.

616 - ERROR - Events not enabled for this channel.

516 - ERROR - No events in the Extended FDC Event Que.

When a commander requests exteneded FDC events from the servant, it should continue to request additional events until the "No events in the Extended FDC Event Que" error is encountered to ensure all events are delivered.

### Extended Passed Buffer

This command informs the servant that the commander has passed the buffer to the servant.

The syntax of the Extended Passed Buffer command is defined in the following table.

![](_page_46_Picture_128.jpeg)

## **C.3 Examples**

### **C.3.1 FDC Channel Initialization Procedure**

Only the VXI commander can initiate a FDC channel, the VXI servant can not initiate a FDC channel.

FDC channel initialization is used by FDC devices to establish a channel between a VXI commander and its servant. The FDC channel establishment commands are: Channel Address, Channel Size, and Channel Initialize. These commands setup the FDC channel.

![](_page_47_Picture_67.jpeg)

The FDC channel initialization is described in the following table.

### **C.3.2 Data transfer from Commander to Servant**

The following table describes how blocks of data are transferred from a VXI commander to its servant. It is assumed that the FDC channel has been initialized and is in the idle state. A normal transfer will be requested.

![](_page_48_Picture_148.jpeg)

During a Transfer to Servant, after the VXI commander has sent the last data buffer to the servant and has set the END bit, the commander must wait until the VXI servant sets the END bit back to 0, then the VXI commander will Return to idle state for normal transfers. When the servant sets the END bit to 0, it will return to idle state for normal transfers.

### **C.3.3 Data transfer from Servant to Commander**

The following table describes the data transfer from VXI servant to VXI commander. It is assumed that the FDC channel has been initialized. A normal transfer will be requested.

![](_page_49_Picture_145.jpeg)

During a Transfer to Commander, when the VXI servant has sent the last data buffer to the VXI commander, the servant will wait until the VXI commander sets the RDY and END bit back to 0 before returning to idle state during a normal transfer. When the VXI commander sets the END and RDY bit to 0, the commander will return to idle state during a Normal transfer.

### **C.3.4 Transfer Data using a Channel Pair**

The following table describes how blocks of data are transferred from a VXI commander to its servant using Channel Pair 0 and 1. It is assumed that FDC channels 0 and 1 have been initialized and they are in the idle state.

![](_page_50_Picture_245.jpeg)

The END bit is set by the commander when the last buffer of data is transferred. When the END bit is received by the servant, both channels of the pair must go to the idle state even though no explicit termination semaphore is received for the second channel. When the END acknowledge is returned, both of the commander channels transition to the idle state.

### **C.3.5 Stream Data transfer from Commander to Servant**

The following table describes how blocks of data are transferred from a VXI commander to its servant using streams. It is assumed that the FDC channel has been initialized and is in the idle state. A stream transfer will be requested.

![](_page_51_Picture_124.jpeg)

*NOTE*: A Stream channel operates identically to a normal channel except that the END bit does not terminate the data transfer. The END bit is used to separate blocks of data in the same way as the GPIB EOI or CR-LF. Once the sender sets the END bit, the receiver is required to acknowledge it by clearing the END bit. Blocking of data in streams is dependent on the application and is not specified beyond the requirement to acknowledge. To terminate a stream the Go to Idle command is used.

### **C.3.6 Abort Flag Usage**

It is assumed that a normal transfer is requested.

![](_page_52_Picture_117.jpeg)

The FDC transfer can be aborted by either the VXI servant or VXI commander by setting the ABT bit to 1 during a normal transfer. While the VXI servant or VXI commander is polling for RDY or WDY, it should check the ABT bit to determine whether error has occurred. Once the *Error Generator* has set the ABT bit to 1, it is required that the *Error Detector* acknowledge detection of ABT bit being asserted.

### **C.3.7 Channel Termination Example**

![](_page_52_Picture_118.jpeg)

## **D. Message Transfer Protocol**

### **D.1.1 Introduction**

Message transfer protocol (MTP) provides an alternate mechanism for transporting commands and responses into and out of VXI modules. It does this by standardizing the utilization of an input and output FDC stream channel for communication. Modules which support MTP switch from Byte Transfer Protocol (BTP) to MTP when the MTP Initiate Word Serial command is successfully executed.

After MTP is initialted, all communicaiton with the module is directed through MTP. If the MTP channel is terminated, the module switches back to Byte Transfer Protocol. MTP provides a more efficient mechanism to communicate messages within a VXI system.

MTP utilizes two standard FDC stream channels. Channel 4 is defined as the command channel over which instrument commands are sent. The command channel utilizes the Transfer to Servant protocol. Channel 6 is defined as the response channel over which instrument responses are sent. The response channel utilizes the Transfer to Commander protocol. MTP may also be initiated using channel pairs. When channel pairs are used the command channel is on 4 and 5, the response channel is on 6 and 7.

### **D.1.2 MTP Establishment and Termination**

Message Transfer Protocol is established by initilalizing the MTP channels and then sending the *MTP Initiate* VXI Word Serial command to the servant. If the servant supports MTP it will disable Byte Transfer Protocl (DIR & DOR = 0), initialize MTP communications and return a success response. If MTP establishment fails, BTP remains enabled, the MTP channels remain in the idle state and an error response is returned.

MTP termiantion returns the communications back to Byte Transfer Protocol. MTP Termination occurs when the servant executes a *MTP Terminate* command. The servant returns the MTP channels to the idle state, re-enables the Byte Transfer Protocol and returns a success response. Both the MTP Initiate and the MTP Terminate commands execute the functionality of the Word Serial CLR command as part of their actions. This ensures that no communications are split between BTP and MTP.

### **D.1.3 MTP Communication**

MTP commands can be sent to the servant when it is in either CONFIGURE or NORMAL state. However, no messages may exist in CONFIGURE state. Commands and responses may only be communicated while in NORMAL state. Reciept of an ENO or ANO when MTP is active will transition the servant to CONFIGURE state and flush the MTP input and output buffers. This does not terminate MTP.

Once MTP is established, all commands and responses are communicated through MTP. All VXI Word serial commands are still functional except the Byte Available (BAV), Byte Request (BRQ) and the Trigger command. The CLR command operates in the same manner in MTP as it does in BTP. Trigger commands are sent using the MTP Trigger command.

Transferring instrument commands to the servant is accomplished in the normal manner for stream channels. The commander places a message in the FDC buffer, sets the data size in the channel header, sets the end bit appropriately and passes the FDC area to the servant. The servant retrieves this information from the FDC area and passes the FDC area back to the commander.

When a servant has a response, it places the response in the FDC buffer, sets the data size field to the number of bytes in the response, sets the end bit appropriately and passes the FDC area to the commander.

The commander receives ownership of the FDC area, retrieves the data and passes the buffer back to the servant.

Because the VXI Trigger command must be sent synchronouly to the command stream, MTP defines a trigger command which is sent through the MTP command channel. The MTP trigger command is sent by setting the trigger bit in the FDC header to a one in the command channel and passing the FDC area to the servant. The MTP Trigger command does not transfer any data so the buffer and size parameters have no meaning. The commander must ensure that the trigger bit is cleared before sending susequent commands.

The commander should maintain a timeout timer on both the command and response channels. The command channel might time out if the servant has not returned the FDC area within the timeout period. The response channel might time out if the response FDC area is not passed to the commander within the timeout period. To reset the command and response channels back to a ready state, the commander should send the Word Serial CLR command to the servant and then return the MTP response buffer to the servant. The CLR command will cause the servant to return the command buffer.

#### **D.1.4 MTP General Requirements**

### **RULE D.1.1**

MTP **SHALL** only utilize the random mode of access for the FDC buffer area.

### **D.1.5 MTP Commanders**

MTP commanders should ensure that the MTP channels are initialized before Message Transfer Protocol is requested.

#### **RULE D.1.2**

An MTP commander **SHALL** initialize FDC channels 4 and 6 before sending the MTP initiate command. If MTP channel pairs are used then the commander **SHALL** also initialize the FDC channels 5 and 7 before sending the MTP channel Initiate command.

#### **OBSERVATION D.1.1**

From the time MTP is initiated until it is terminated, DIR and DOR remain false. The commander can not send the Byte Transfer Protocol commands BAV, BRQ or the Word Serail commad Trigger to the servant.

#### **RULE D.1.3**

From the time MTP is initiated until it is terminated, a commander **SHALL NOT** send the FDC command Goto Idle to channels engaged in MTP protocol.

### **RULE D.1.4**

A commander engaged in MTP **SHALL** only send commands on channel 4 or channel 4 and 5 for channel pairs.

#### **RULE D.1.5**

A commander engaged in MTP **SHALL** only request a response on channel 6 or channel 6 and 7 for channel pairs.

### **D.1.6 MTP Servants**

### **RULE D.1.6**

When a MTP servant executes the MTP Initiate command, it **SHALL** transition standard channel 4 (4/5) to stream transfer to servant and standard channel 6 (6/7) to stream transfer to commander state. Before returning the status word, the servant **SHALL** execute the actions defined by the Word Serial CLR command and pass the FDC area of the command channel(s) to the commander by setting the appropriate header bits.

### **RULE D.1.7**

When a MTP servant executes the MTP Initiate command successfully, it **SHALL** set DIR and DOR to false (0) before returning the success status word.

When the MTP servant has response data, it places all or a portion of the response in the response channel FDC area and passes the buffer to the commander. The response channel FDC area ownership will remain with the commander until the user application retrieves all of the response data. When the response data has been read by the commander, the response channel FDC area is passed back to the servant.

From the servants perspective, the response has been delivered once all of it has been passed to the commander via FDC buffers. Once delivered, the servant is ready to accept new commands and querys.

### **RULE D.1.8**

When a servant receives a Word Serail CLR command, it **SHALL** return the MTP FDC area(s) for the command channel to the commander.

When the MTP commander sends the trigger command to the servant it sets the trigger bit in the FDC header and passes the FDC area to the servant. The servant should check the trigger bit each time it receives a command buffer. When the trigger bit is set, the buffer size and buffer data have no meaning and should be ignored.

### **RULE D.1.9**

When a MTP servant is passed the FDC area for standard channels 4 or 5 it **SHALL** check the trigger bit in the FDC header. If it is set, the servant **SHALL** ignore the buffer size and buffer data in the FDC area and execute the VXI trigger function as defined by the Word Serial Trigger command and then pass the FDC area back to the commander.

### **RULE D.1.10**

When a MTP servant receives the MTP Terminate command it **SHALL** execute the actions defined by the Word Serail CLR command, enable Byte Transfer Protocol and return the success response.

## **E. MTP Commands**

### MTP Supported

This command is used to determine MTP support.

The syntax of the MTP Supported command is defined in the following table.

![](_page_57_Picture_165.jpeg)

A single response word is placed in the Data Low register in the following format:

![](_page_57_Picture_166.jpeg)

Status: This flag indicates status of the MTP Supported command. F16 - MTP supported.

716 - ERROR - MTP not supported.

### MTP Initiate

This command is used to initiate MTP transfering communications from Byte Transfer Protocol to Message Transfer Procotol.

The syntax of the MTP Initiate command is defined in the following table.

![](_page_58_Picture_241.jpeg)

PR : use channel pairs EX: use extended channels

A single response word is placed in the Data Low register in the following format:

![](_page_58_Picture_242.jpeg)

Status: This flag indicates status of the MTP Initiate command.

 $F<sub>16</sub>$  - No errors detected.

716 - ERROR - MTP not supported.

616 - ERROR - MTP pairs not supported.

516 - ERROR - MTP channels not initialized and in the Idle state.

416 - ERROR - MTP already engaged.

The channels can be either standard or extended type. Channels used by MTP must be initialized before the MTP Initiate command is sent. Channels 4 and 6 must always be initialized. Channels 5 and 7 must be initialized if the PR bit is set to 1.

When the servant receives the MTP Initiate command it should:

- determine that channels 4 and  $6(5/7)$  have been initalized.
- execute the actions of a Word Serial CLR command.
- transition FDC channel 4 (4/5) to transfer to servant. transition FDC channels 6 (6/7) to transfer to commander.
- terminate Byte Transfer Protocol setting DIR and DOR false.
- Return the execution status of the MTP Initiate command.

### MTP Terminate

This command is used to terminate MTP returning communications to Byte Transfer Protocol.

The syntax of the MTP Terminate command is defined in the following table.

![](_page_59_Picture_212.jpeg)

A single response word is placed in the Data Low register in the following format:

![](_page_59_Picture_213.jpeg)

Status: This flag indicates status of the MTP Terminate command.

F16 - MTP successfully terminated.

716 - ERROR - MTP not currently engaged.

MTP Terminate is the only provided method for returning communication to Byte Transfer protocol.

When the servant receives the MTP Terminate command it should:

- Complete any executing commands discarding any output messages.
- Execute the actions of a Word Serial CLR command.
- Return the MTP channels to the Idle state.
- Do servant specific termination functions.
- Switch to Byte Transfer Protocol.
- Return success status of the MTP Terminate command.